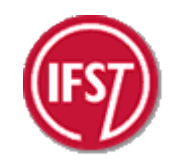

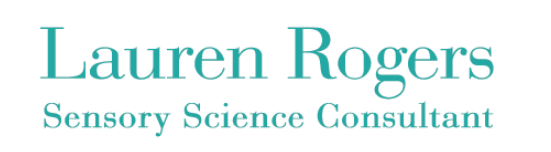

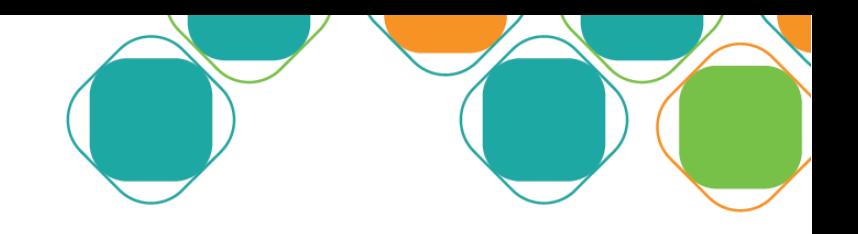

#### PFSG and E3S Fast Forward Conference **Panel Performance – and Fast!**

Leatherhead Food Research 13/05/13

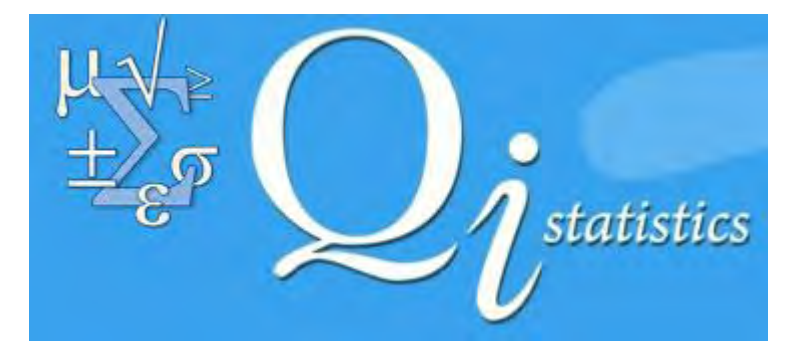

#### **CAROL RAITHATHA LIMITED**

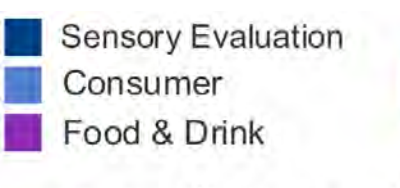

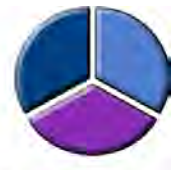

Research Consultancy

### **HELP!**

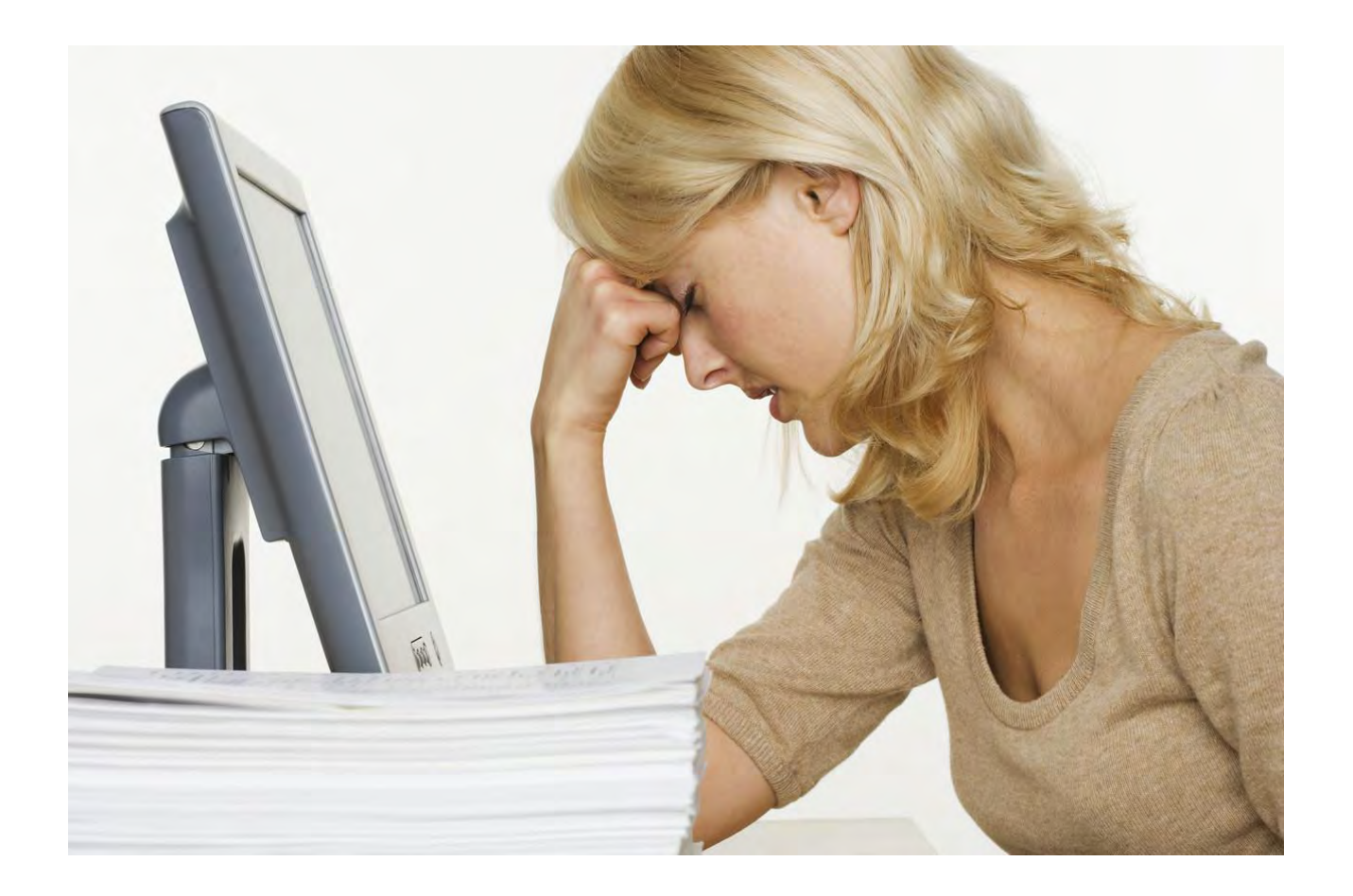

# **Agenda for workshop**

- Introduction
- Data analysis and discussion
- Round up and Q and A

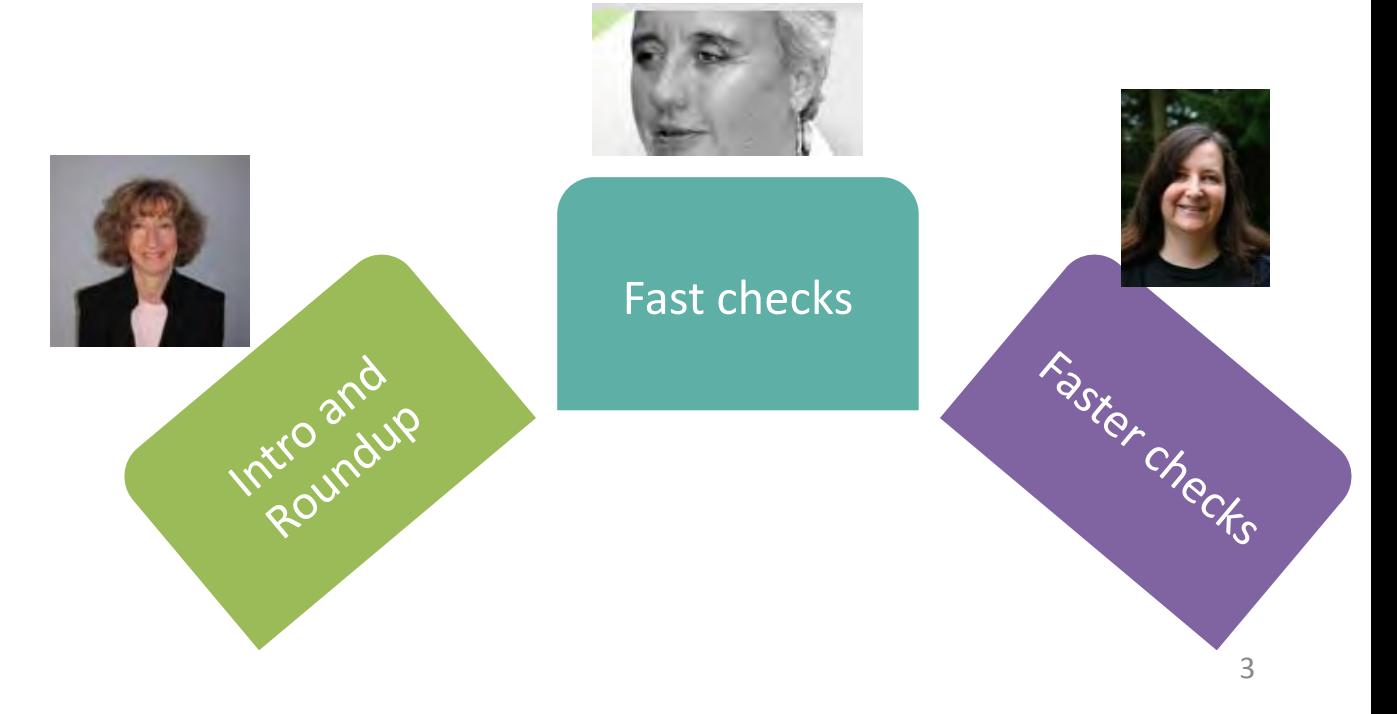

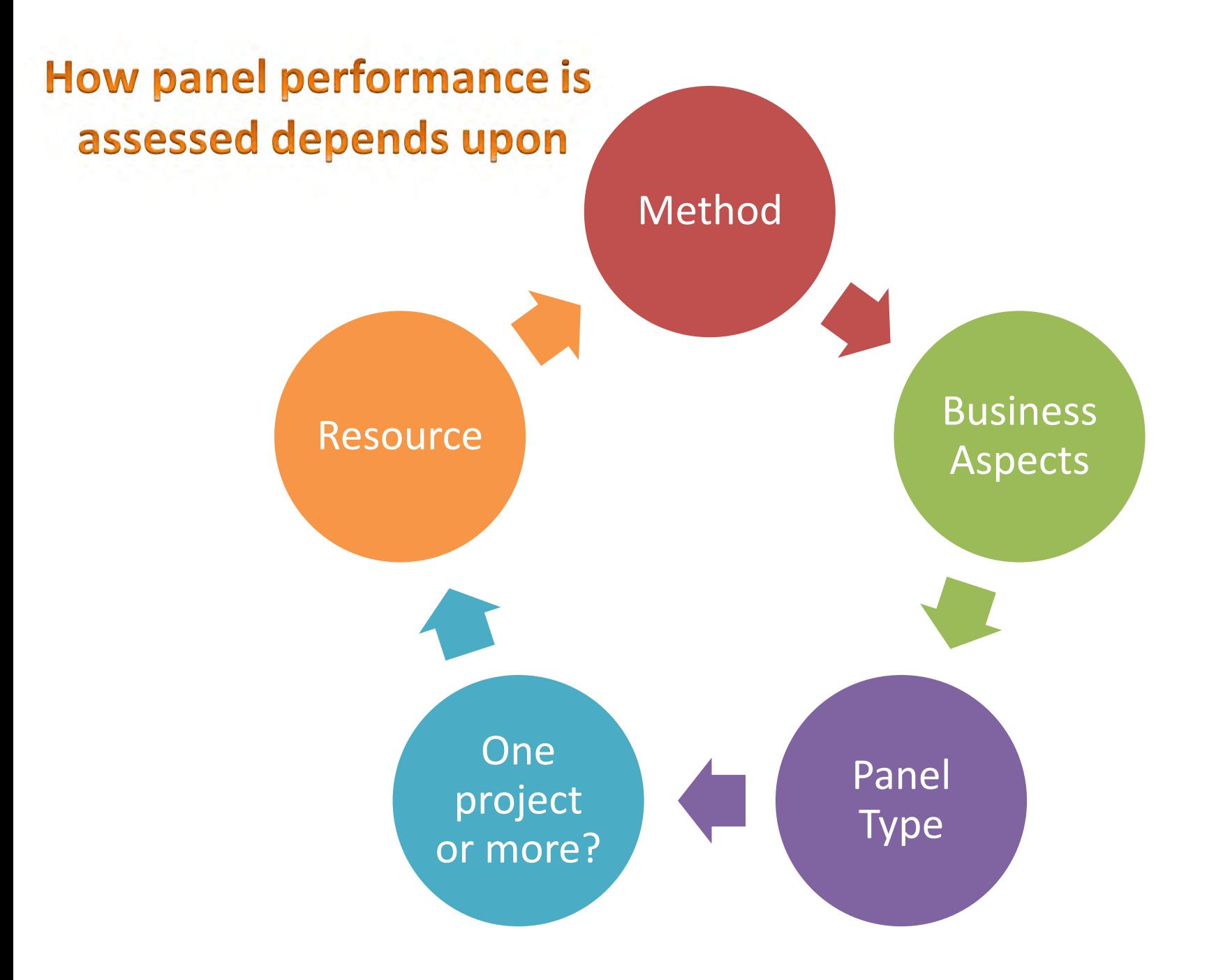

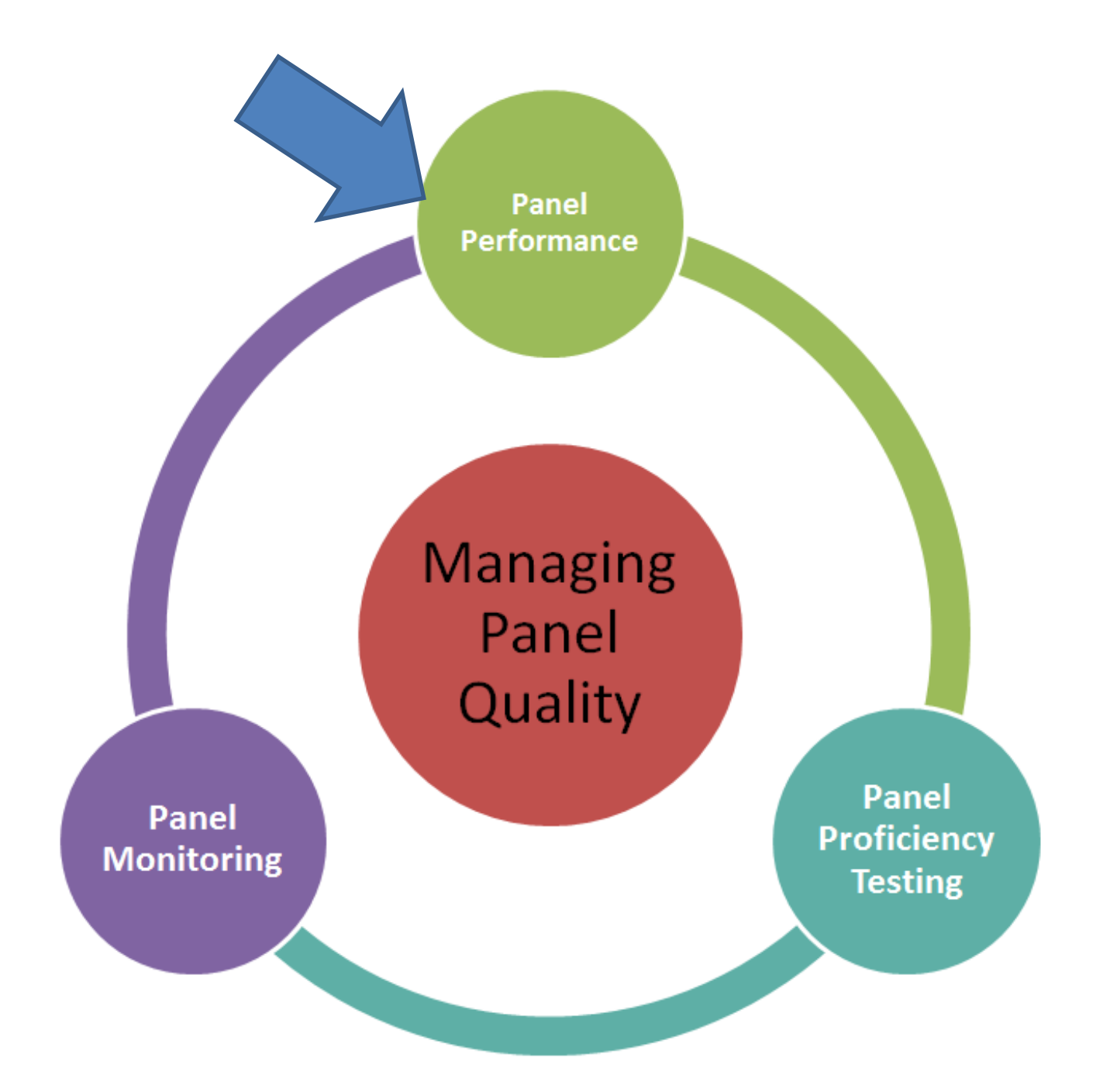

#### Panel Performance

- Day-to-day or project-to-project assessment of profiling data
- To determine if the data is fit for purpose
- To determine next steps

## **Three Critical Measurements**

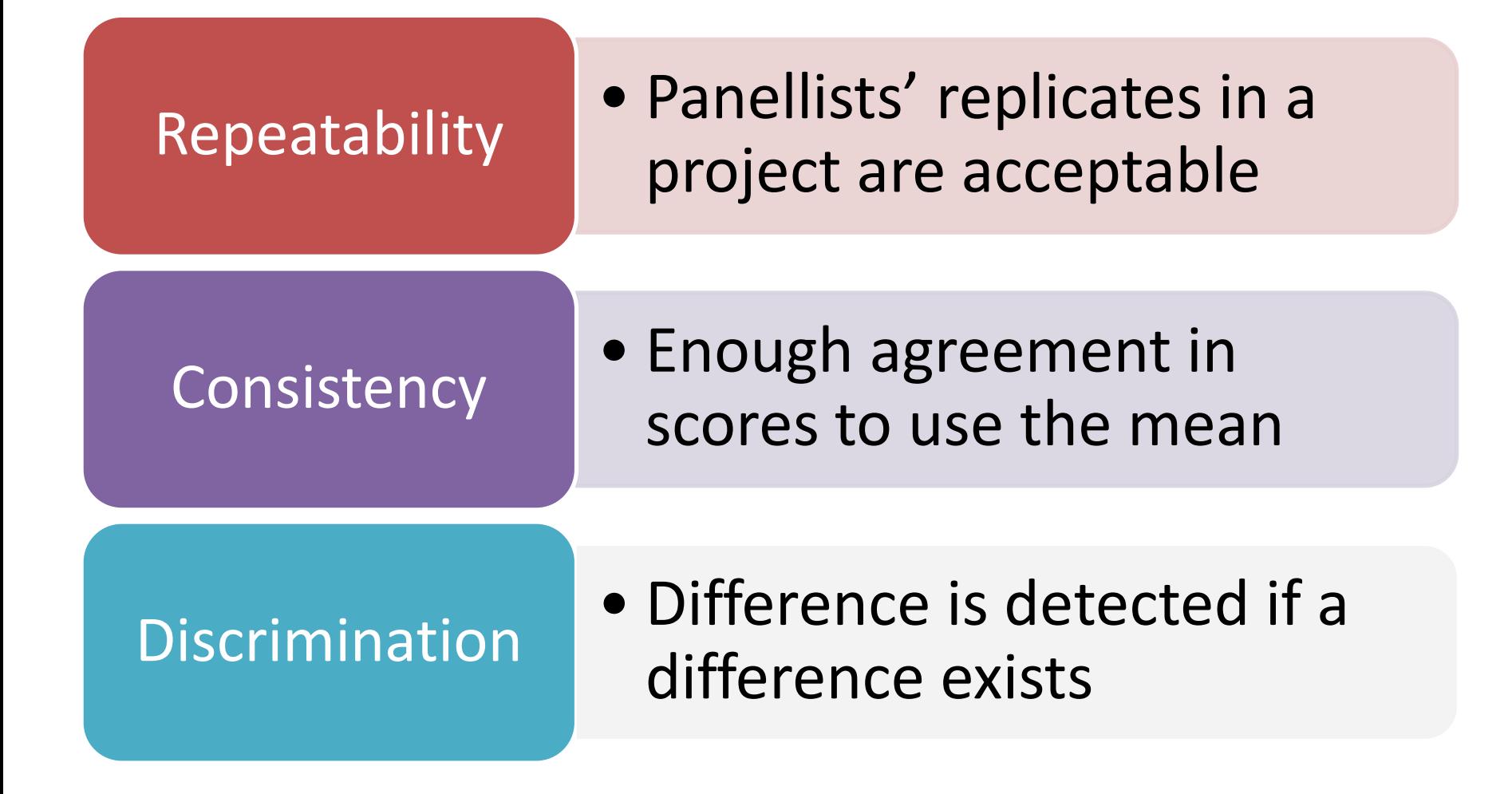

#### **How long do panel performance checks take? Results from LinkedIn\* Survey**

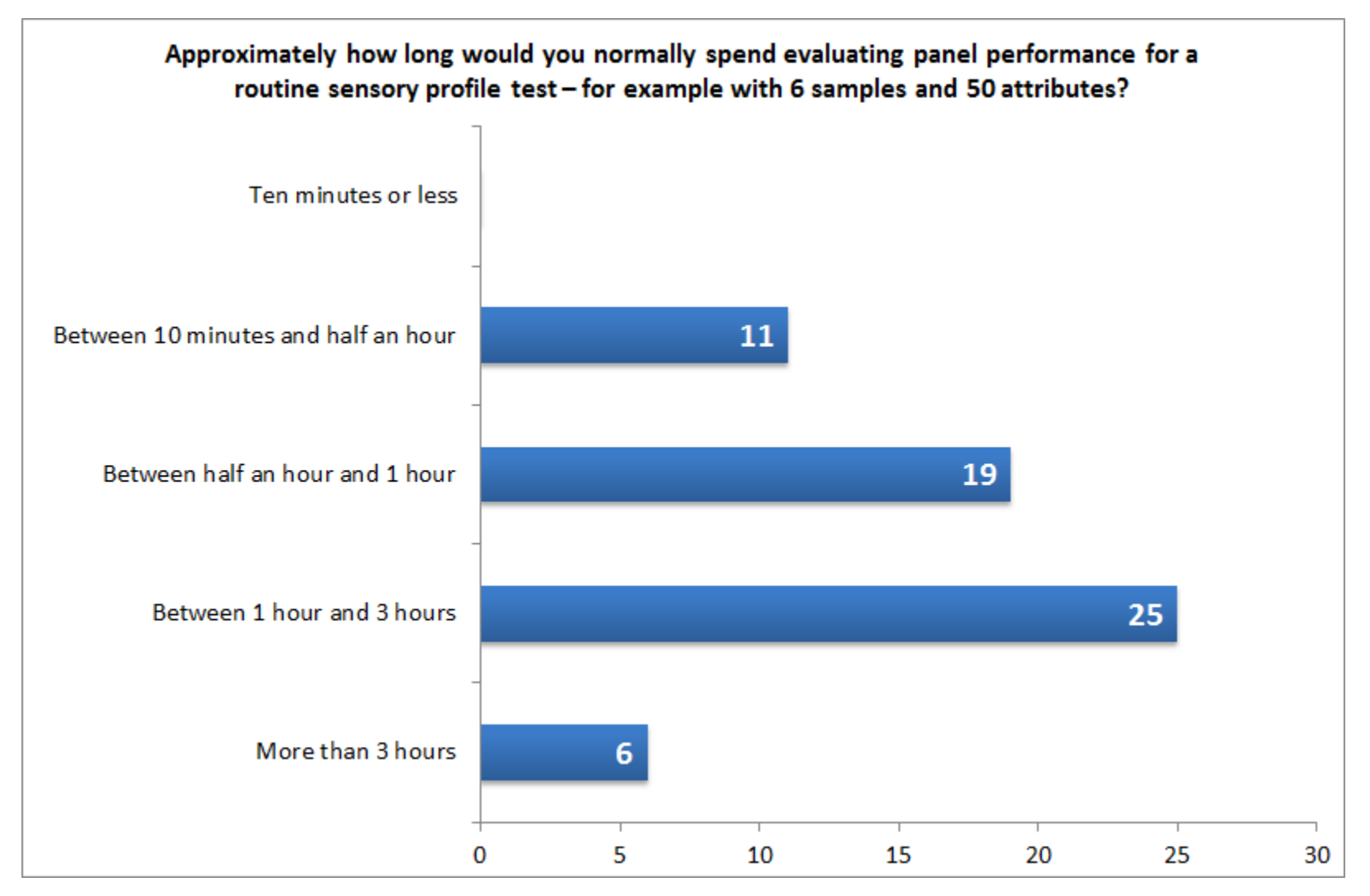

8 \*PFSG, ASTM, PanelCheck, Sensometrics and SSP Groups

### **Slow vs. fast performance monitoring**

- Realistically What can you do quickly?
	- Detect big problems
	- Determine relative panellist performance
- What will take more time
	- Uncovering real nature and cause of problems
	- Monitoring over time
	- Correcting problems

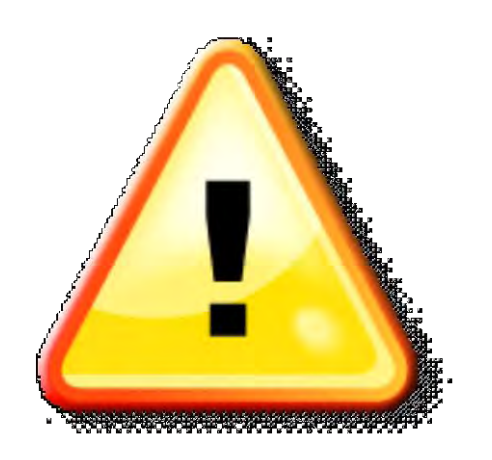

#### **Fast and Faster**

**FAST** basic data checks – minimum before writing a report

Making detailed checks **FASTER** – validating that a panel is well trained, or part of longer term monitoring

## **Statistical Tools and Packages**

- Makes fast and faster panel performance possible!
- Today we use a selection
	- All could be used for fast and/or faster checks
	- There are also many other packages
- Measures and outputs vary

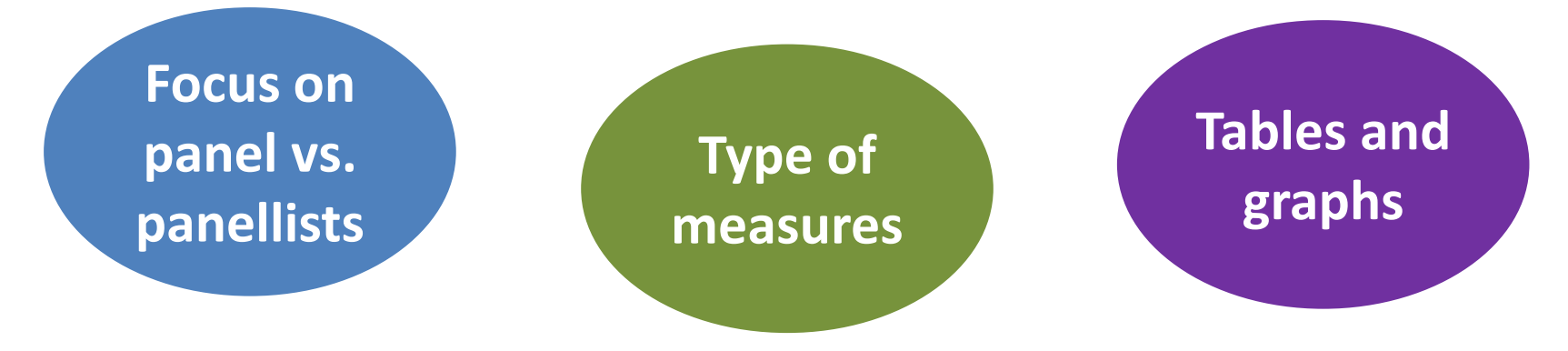

## **The dataset**

- Descriptive analysis
- 10 apple flavour attributes
- A range of apple varieties
- Natural variability an additional factor to consider

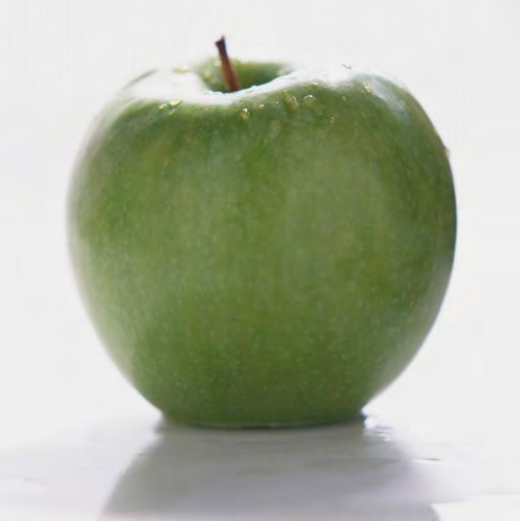

#### **Anne**

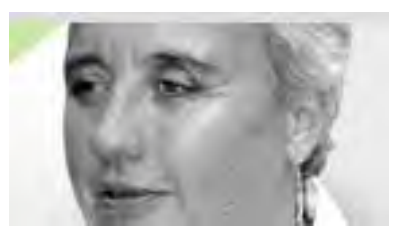

- Really fast panel performance
- Quick essential checks before writing a report on a routine test
- 30 minutes evaluation maximum
- Examples with Senpaq and XLSTAT

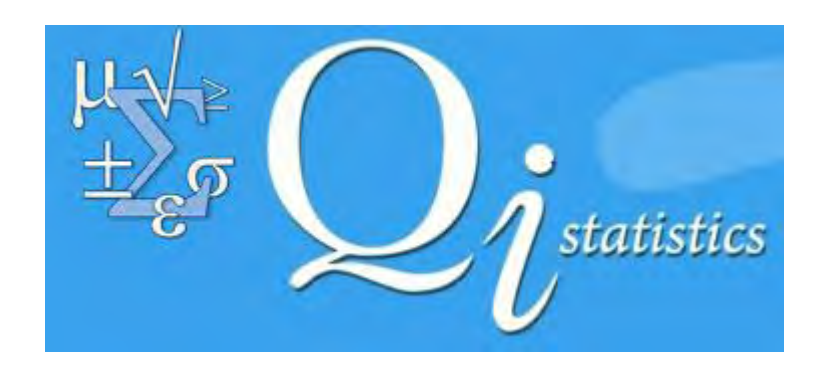

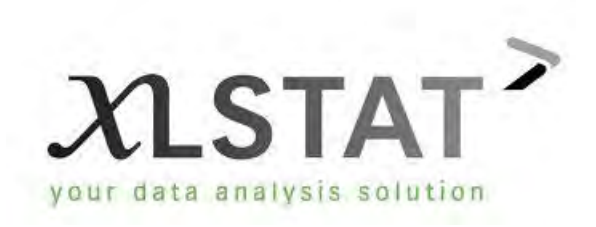

# **SENPAQ (Qi Statistics)**

- Easy to use
- Tests for differences in product mean scores
- Visualisations and statistical tests
- Multivariate Analysis
	- Principal Components (PCA)
	- Canonical Variates (CVA)
- Panel Performance

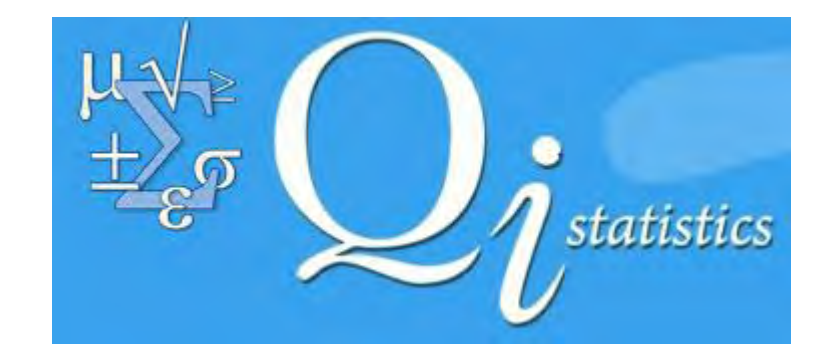

## **Your Task**

- Your boss is knocking on your door for the results
- What would you look at to quickly check panel performance?
- Find a laptop and run the analysis

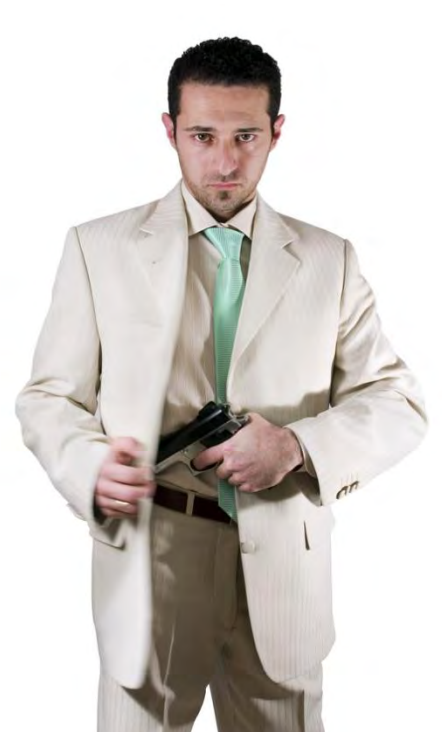

### **Results to Report -Means Tab**

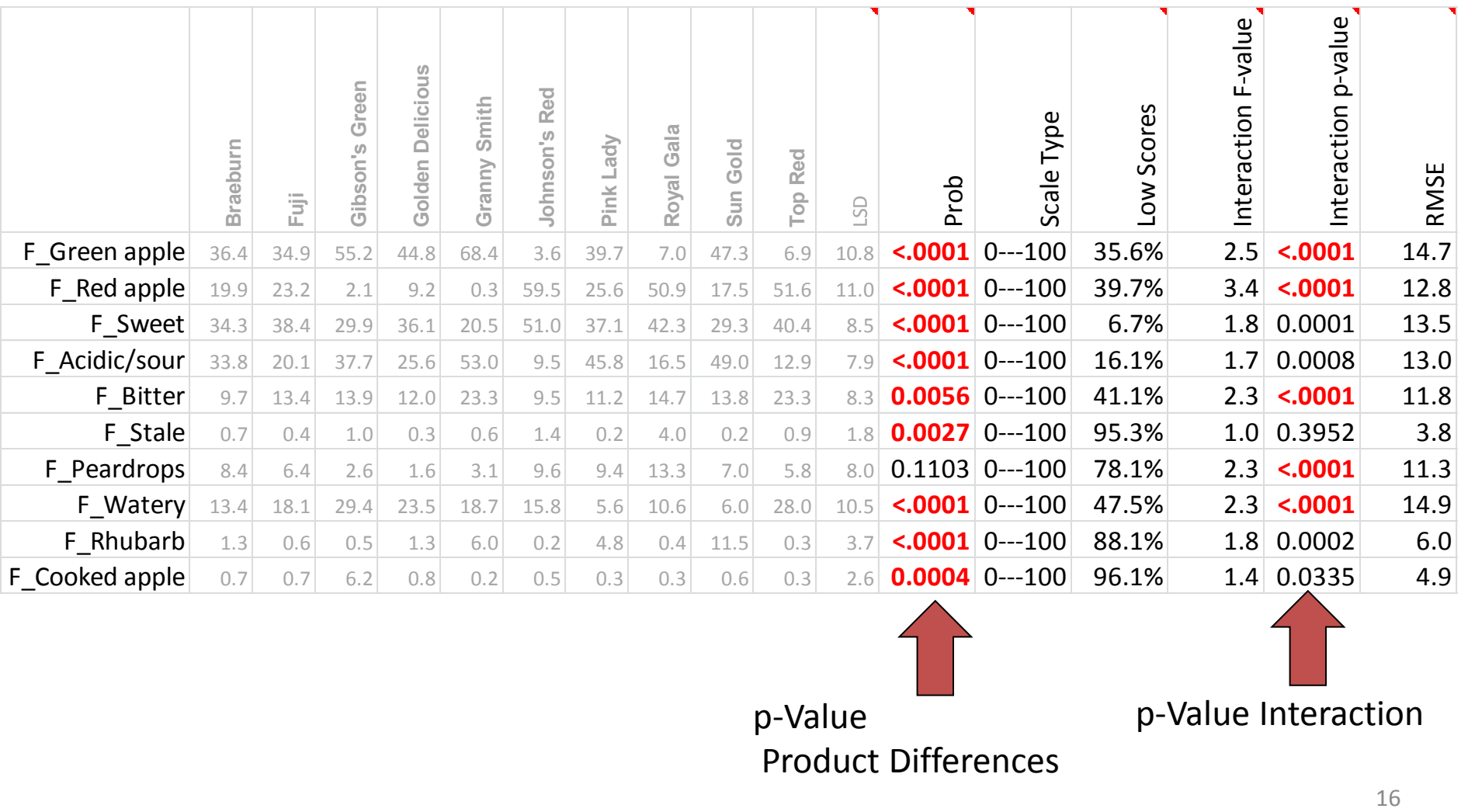

p-Value Product Differences

p-Value Interaction

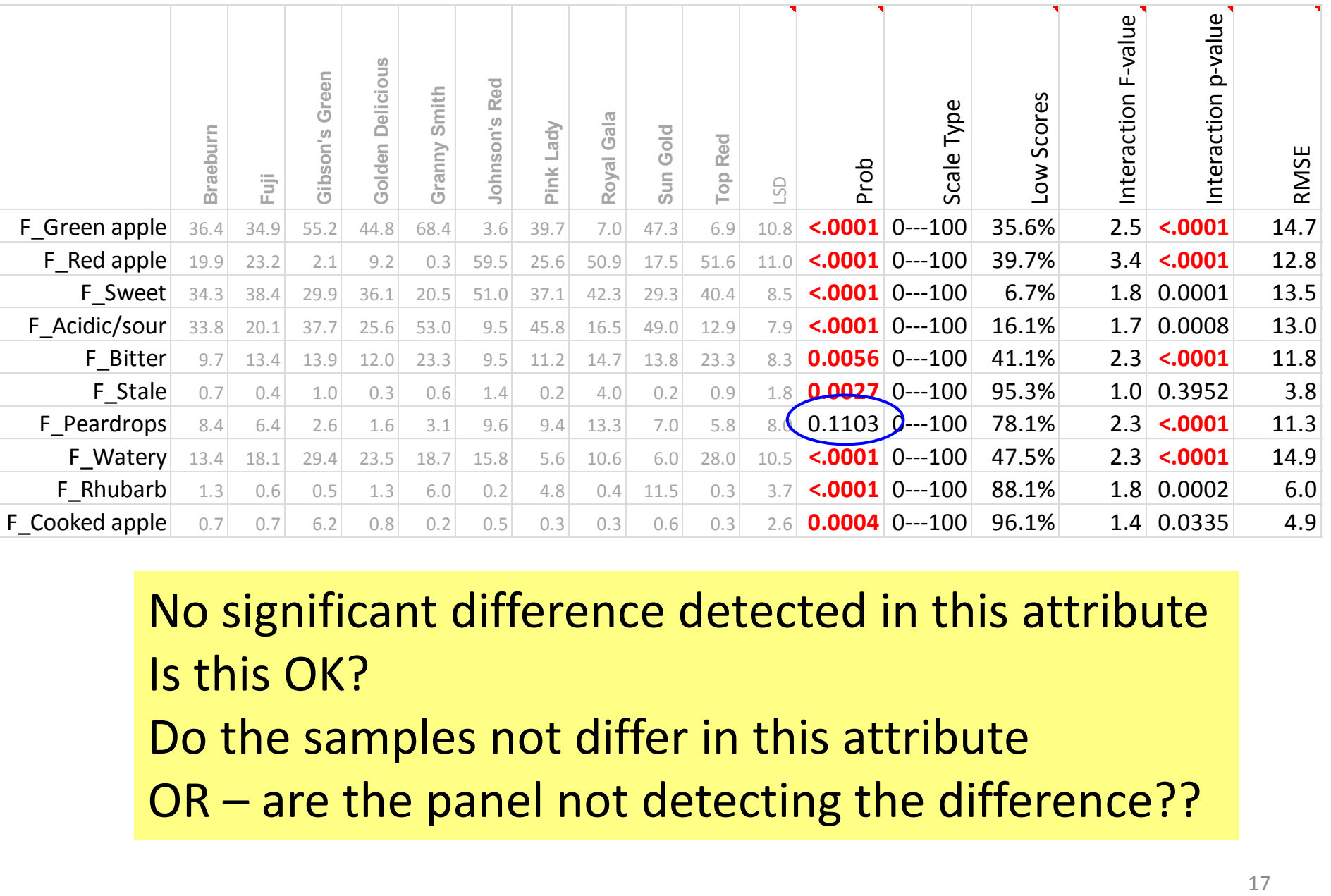

No significant difference detected in this attribute Is this OK? Do the samples not differ in this attribute OR – are the panel not detecting the difference??

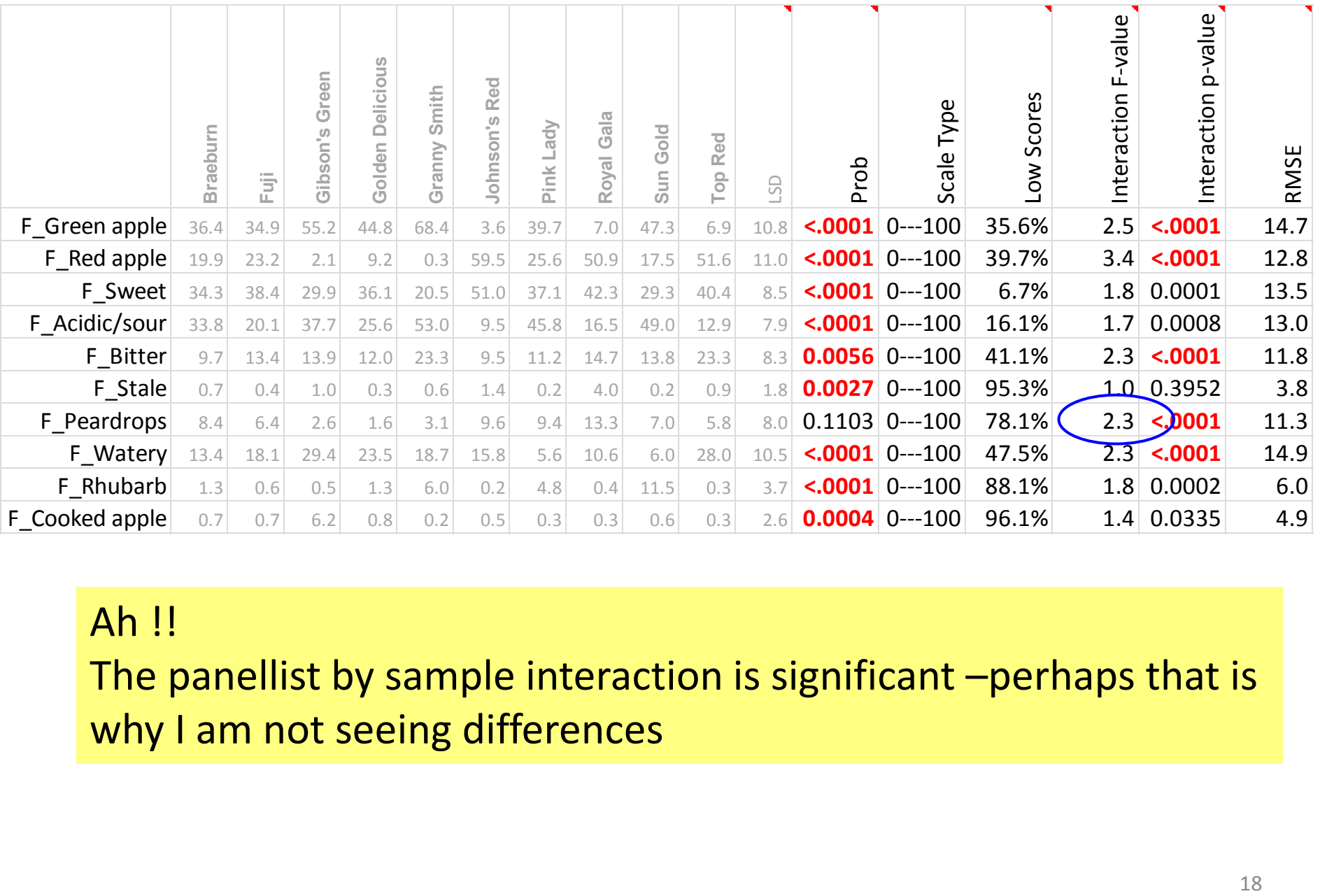

#### Ah !!

The panellist by sample interaction is significant –perhaps that is why I am not seeing differences

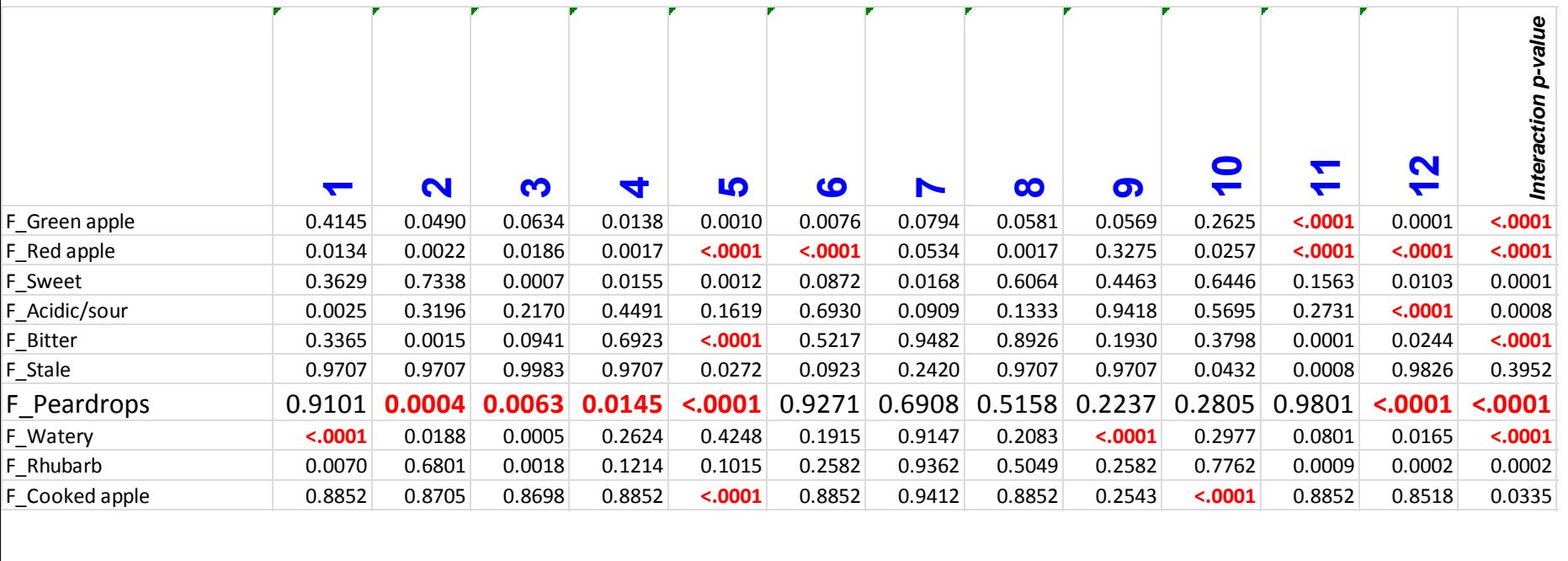

Assessor Performance –Table 5b

F \_Peardrops

Indicates assessors making a significant contribution to the

interaction

Assessors 5 12 2 3 4 - all highly significant

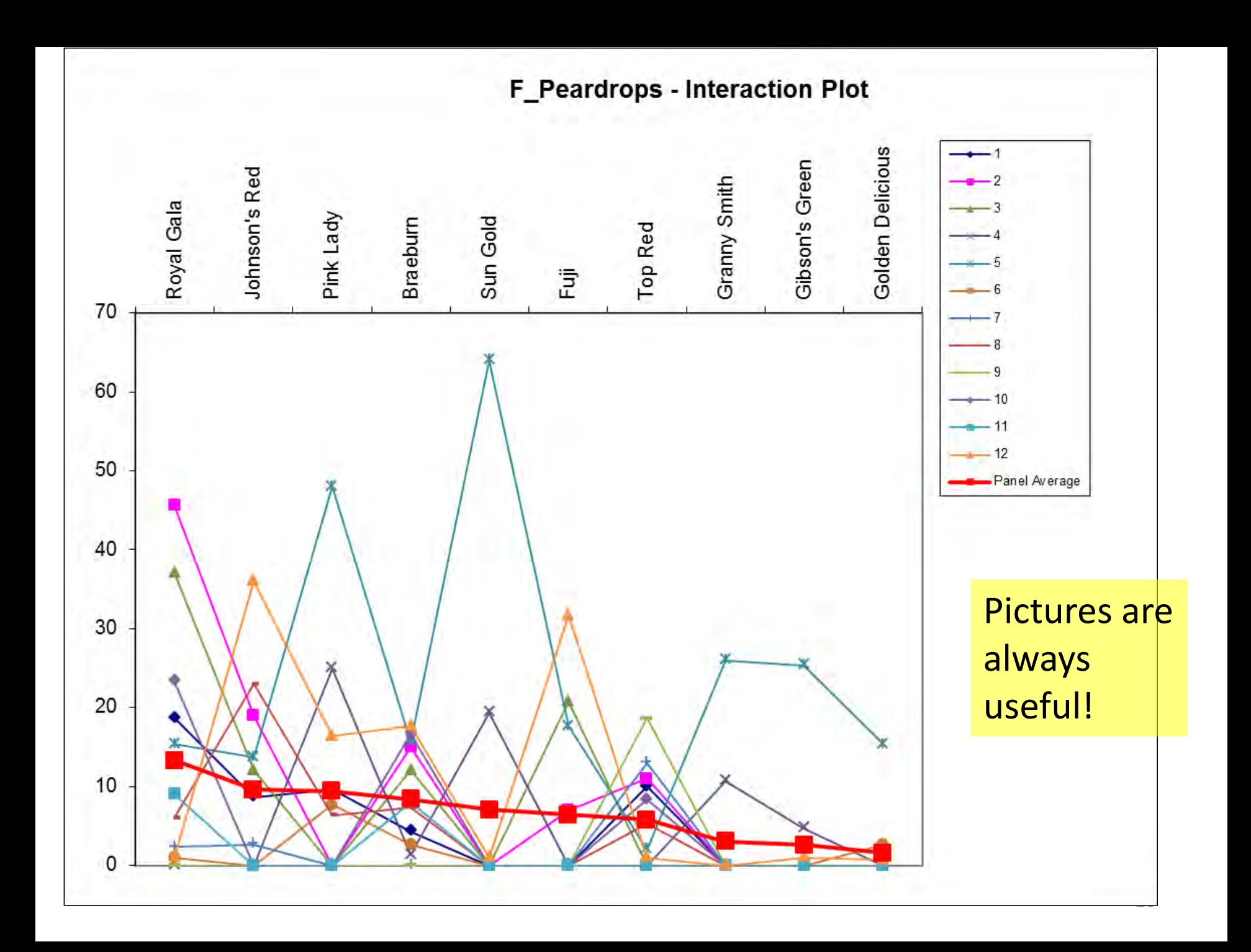

#### **Action**

If F\_Peardrop a key attribute in the product assessment

Report –inconclusive result

Instigate panel training in this attribute

# **SENPAQ - Monitoring the Panel**

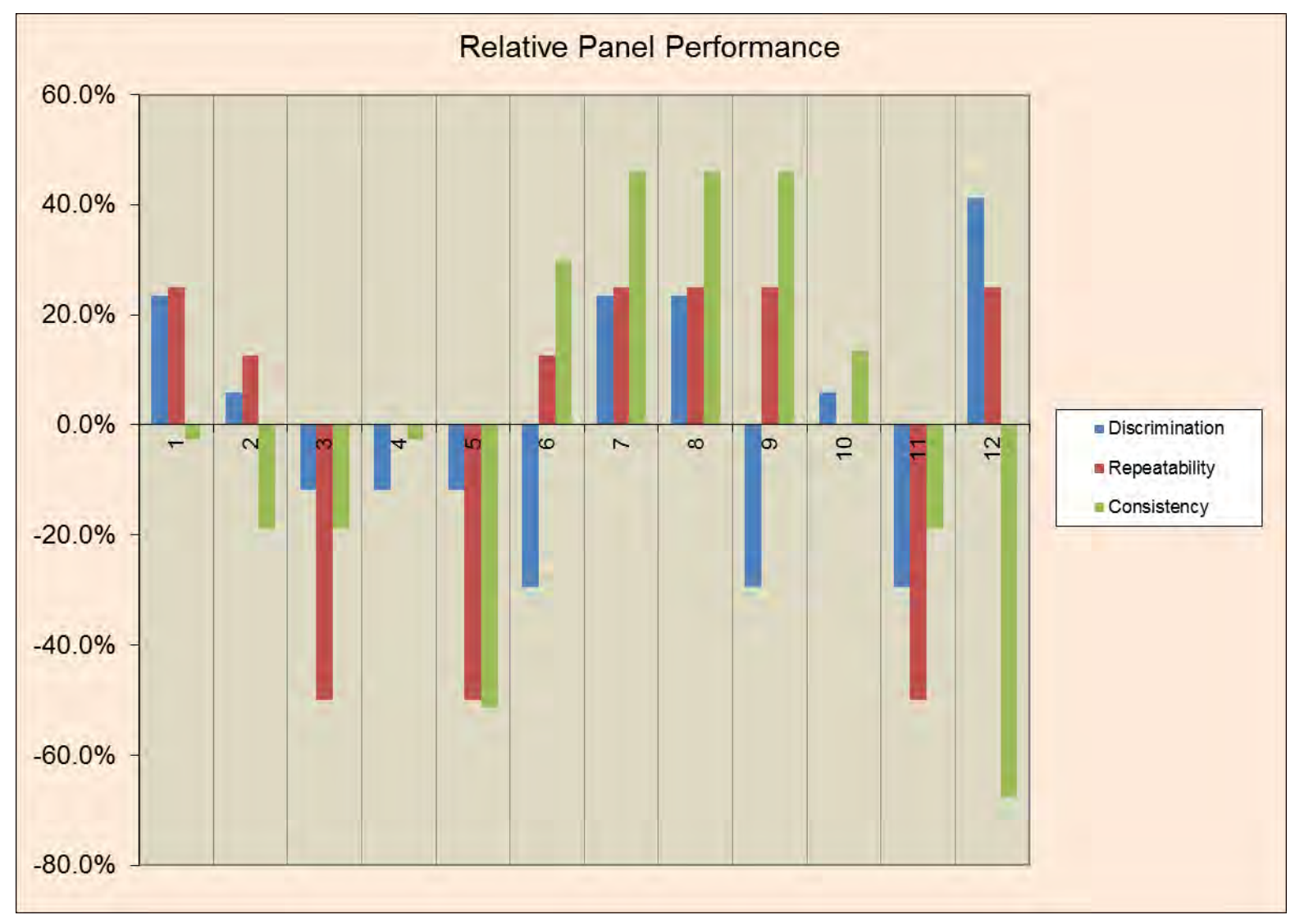

**XLSTAT** 

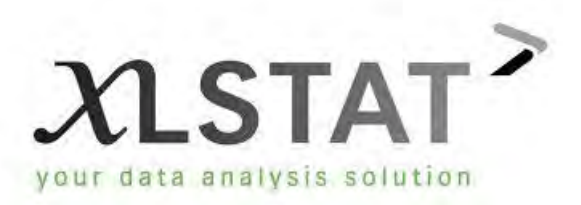

- XLSTAT MX package offers panel analysis
- Fits ANOVA models
- Focus is on panellists rather than products
- Some useful graphical outputs

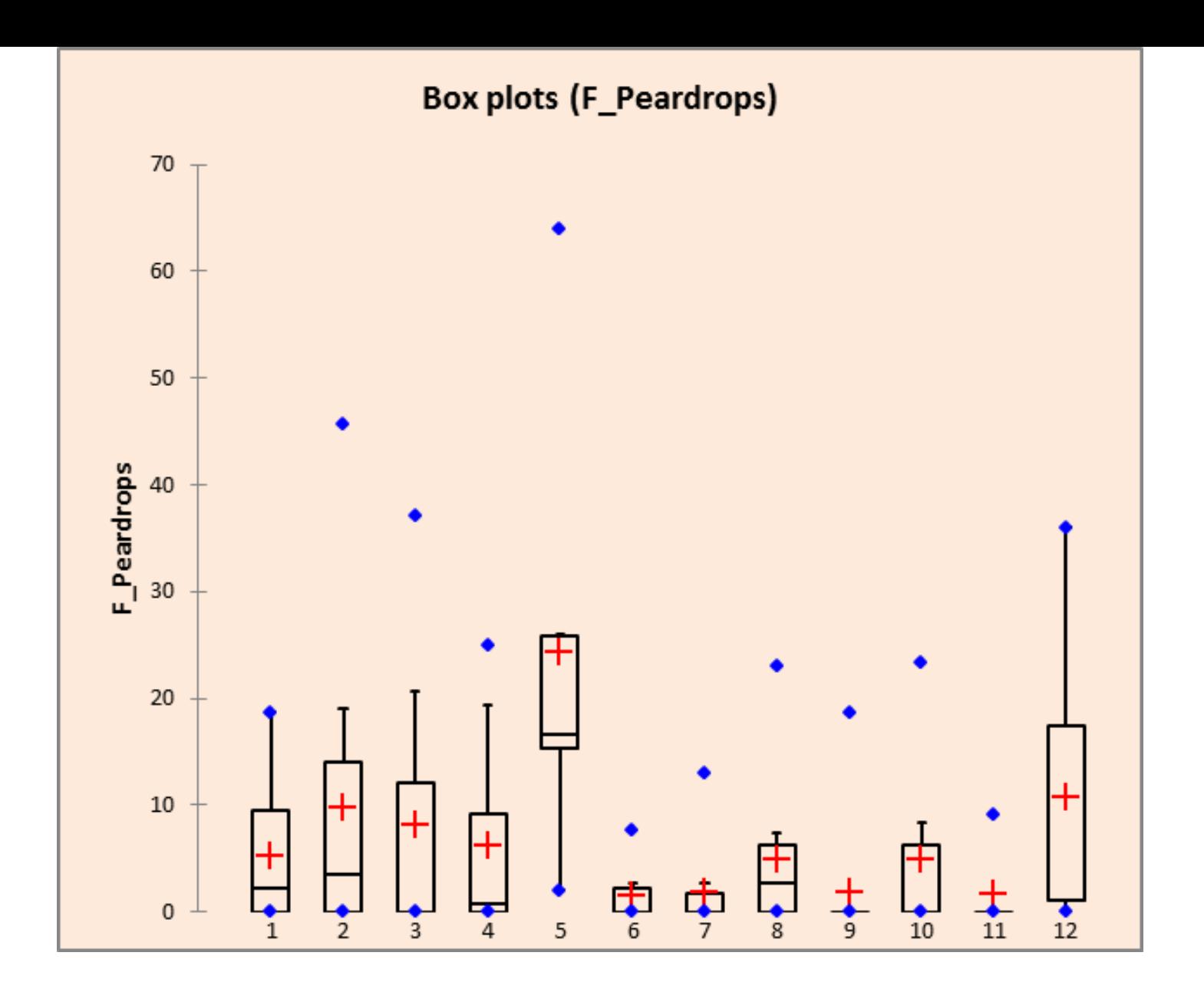

Scoring range for each assessor

**Distance to consensus**

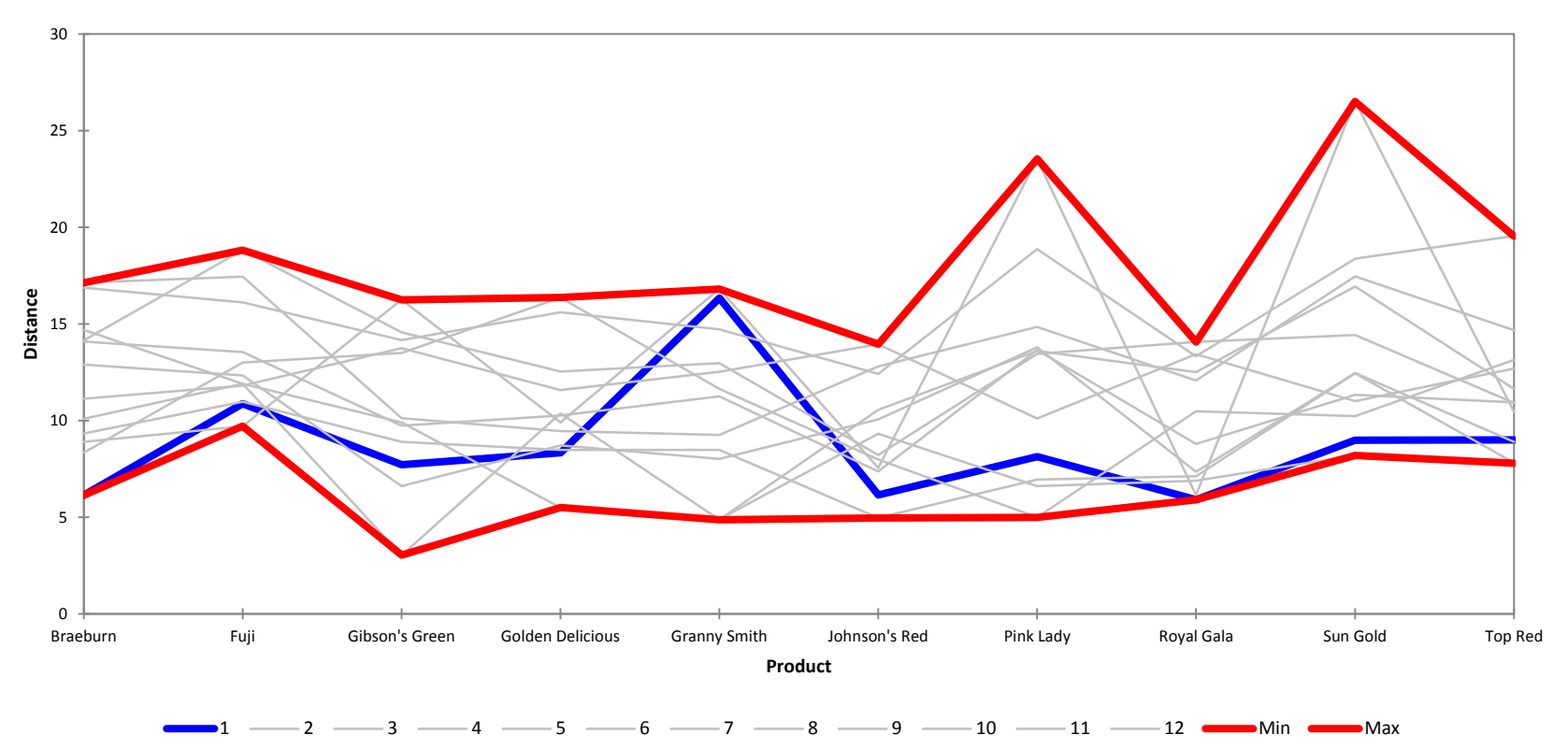

Plot shows how far away each assessors profile is from the average (across all attributes) MINIMUM = Good MAXIMUM =Bad

### **Lauren**

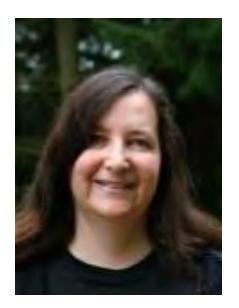

- Making more involved panel performance analyses for a project faster or more efficient
- Post training checks, regular monitoring, etc.
- Several hours evaluation or more
- Examples using PanelCheck, FIZZ and Compusense

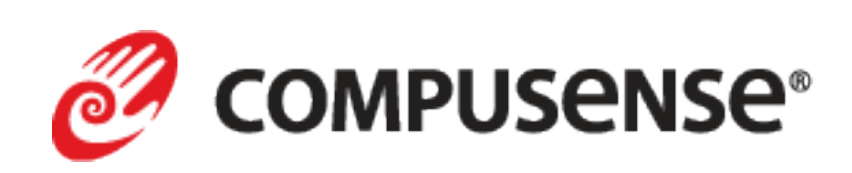

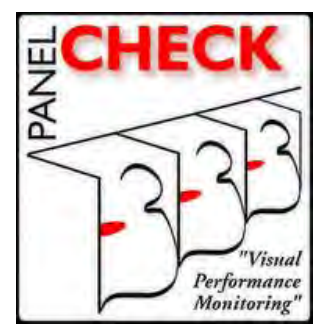

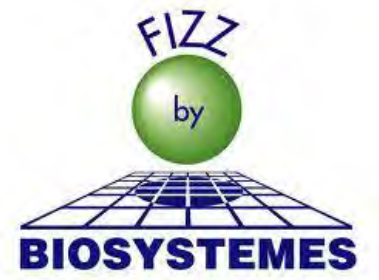

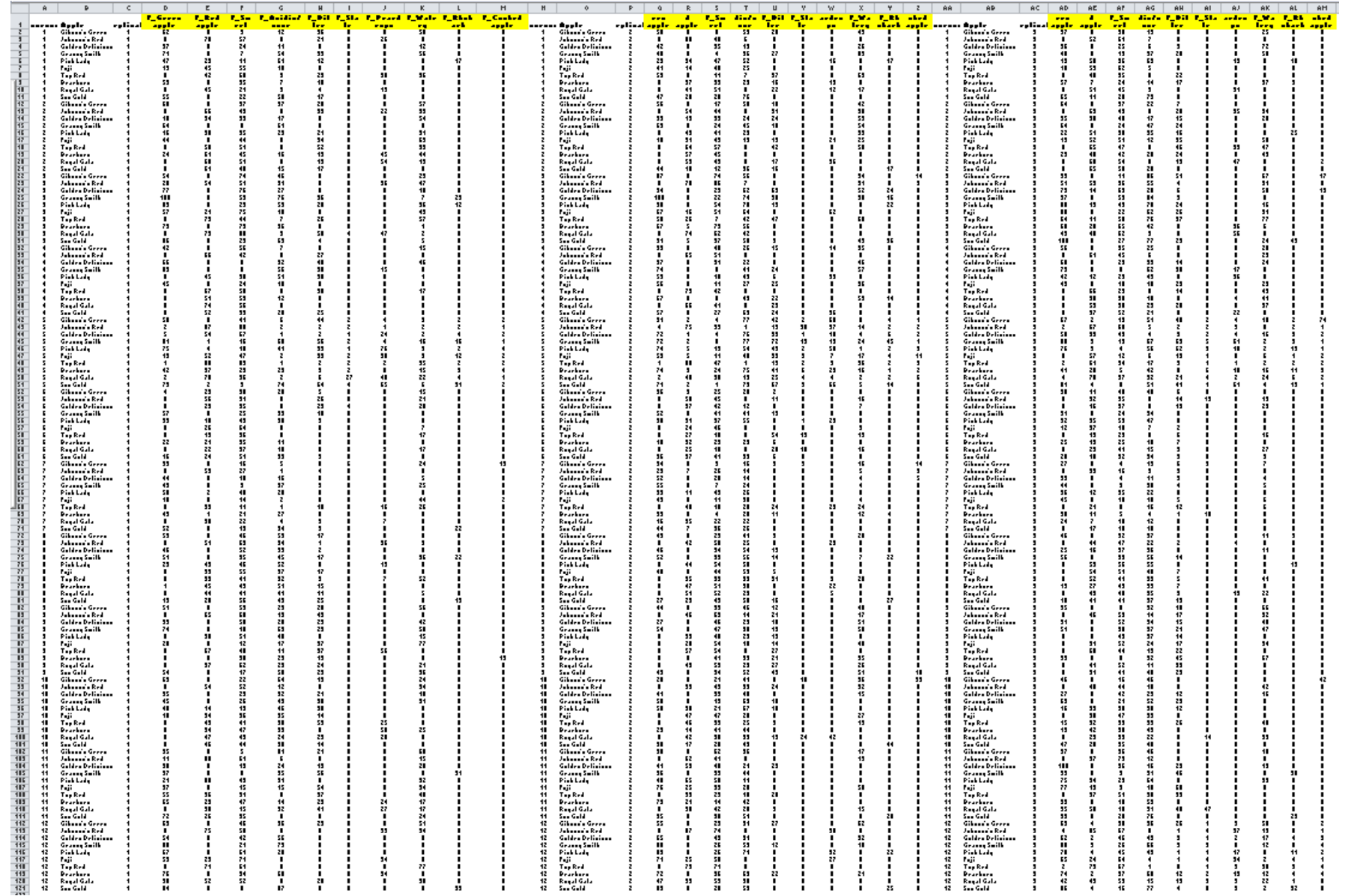

## **FIZZ Judge Performance Graphs**

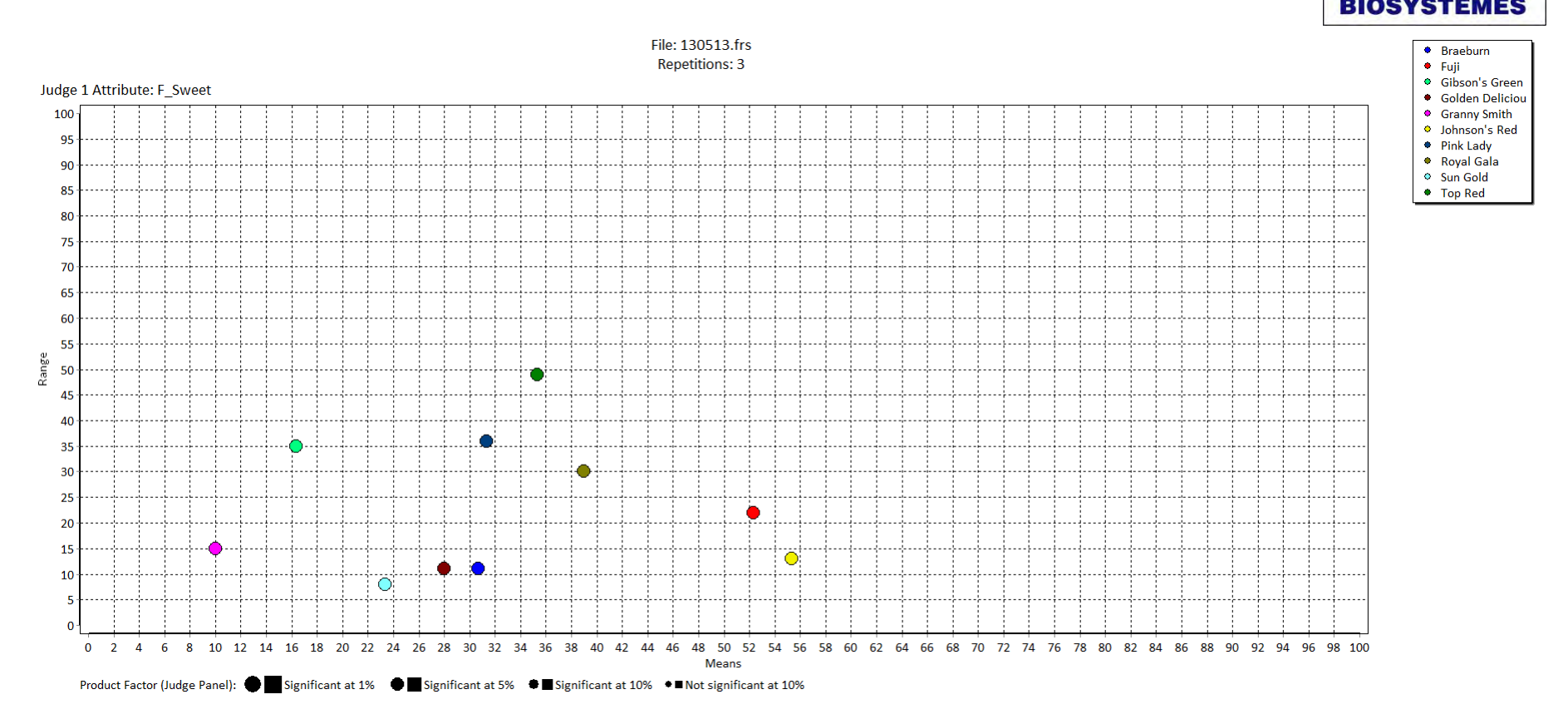

- Judge 1's results are shown by the coloured circles on the plot
- These grow in size depending upon the statistical significance of the result
- Each coloured circle is a sample
- The location on the x- and y-axes shows the range and the mean score for each sample
- We can see that this judge often has a range of over 20 (5/10 samples) but that they are able to differentiate the samples for this attribute. The mean score/x-axis also helps.

 $FIZ$ 

## **FIZZ Judge Performance Graphs**

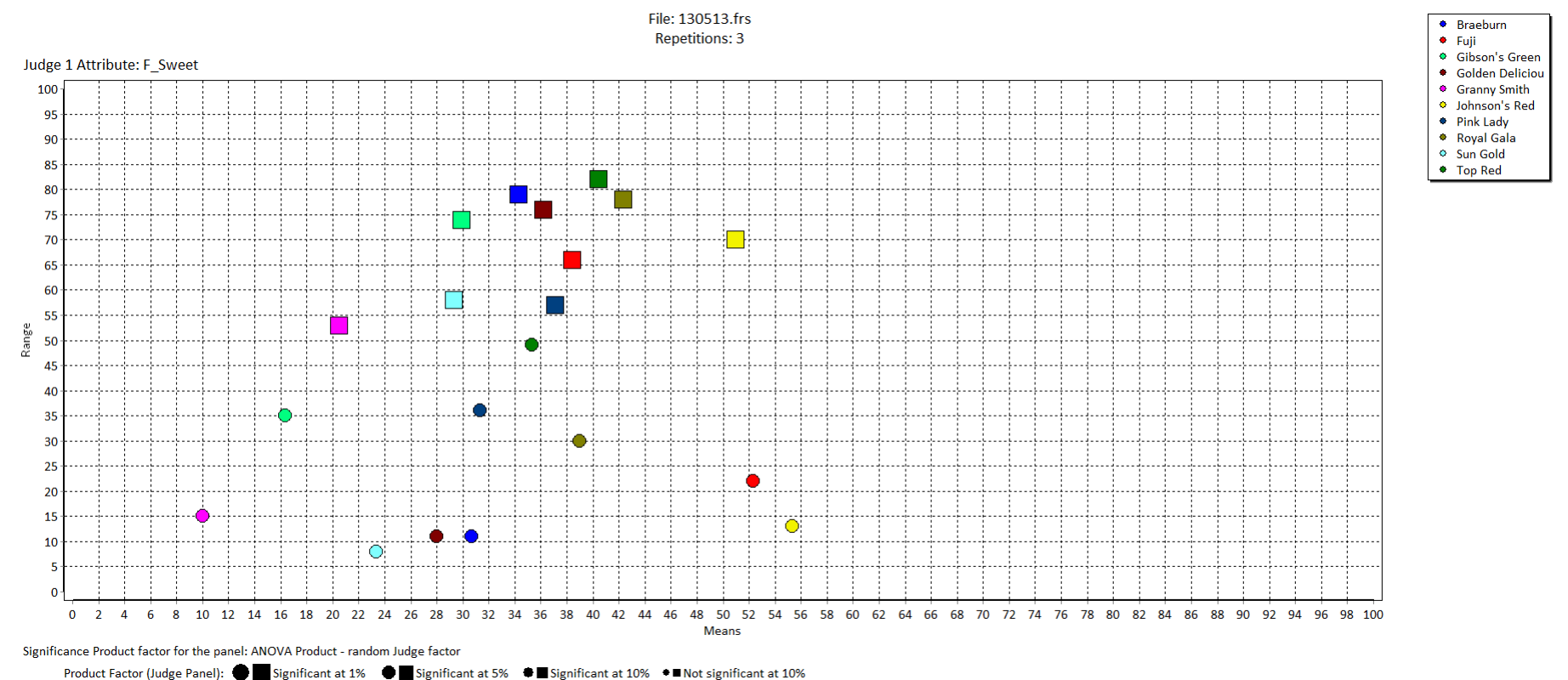

- 
- We can add in the panel's results as shown by the coloured squares
- These grow in size depending upon the statistical significance of the result
- Each coloured circle or square is a sample the colours match so we can compare judge 1's sample placement to the whole panel
- So we can see the same information about Judge 1 (replicate range, sample discrimination) but also how this compares to the panel as a whole.

 $FIZ$ 

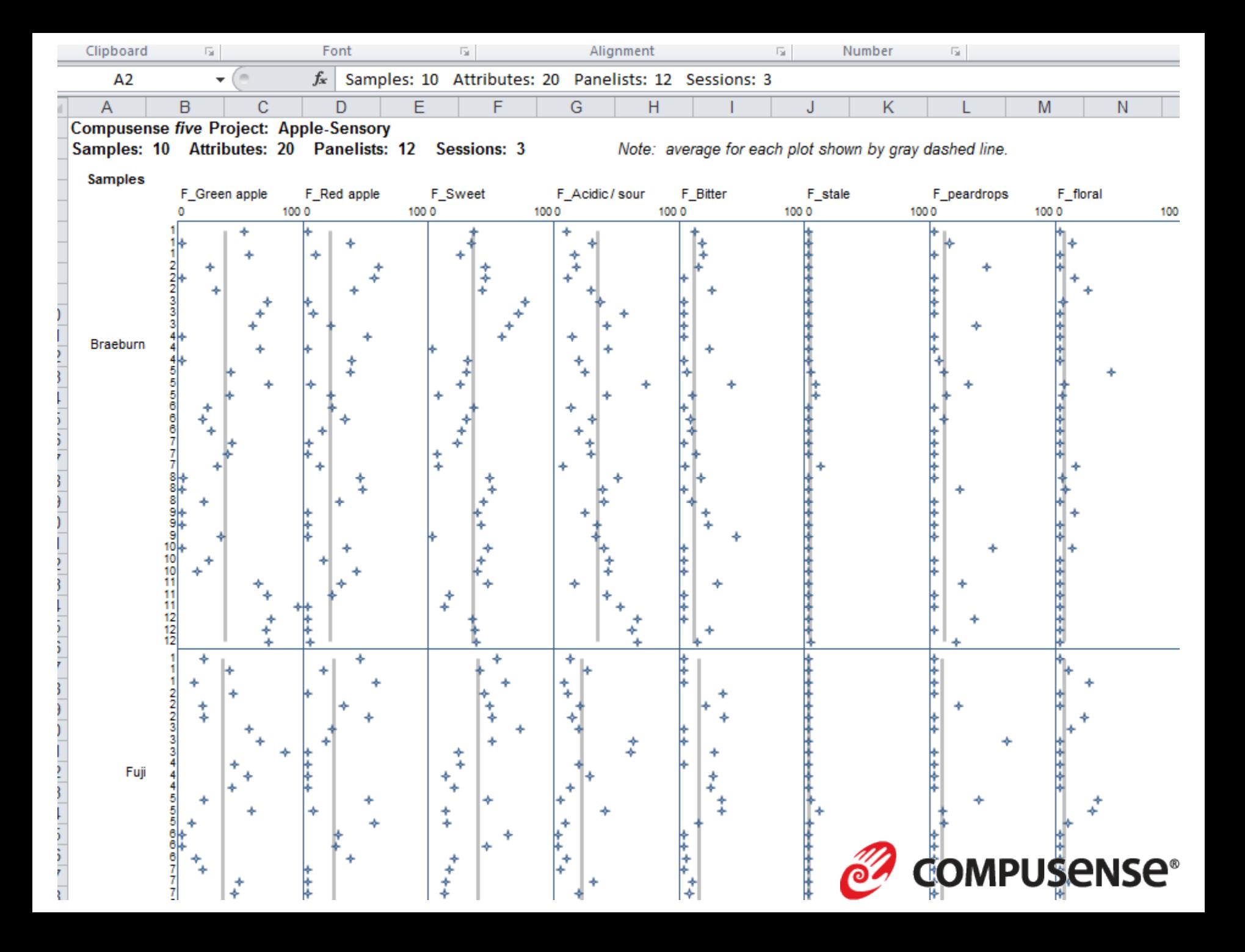

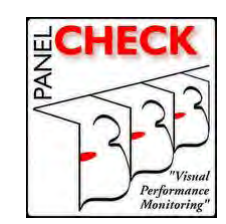

Food **Ouality** and Preference

# Performance indices in PanelCheck

Food Quality and Preference 28 (2013) 122-133

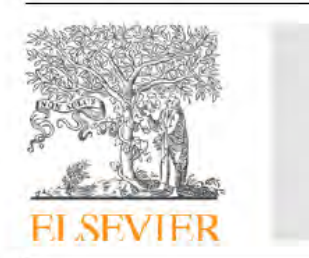

Contents lists available at SciVerse ScienceDirect

Food Quality and Preference

journal homepage: www.elsevier.com/locate/foodqual

Performance indices in descriptive sensory analysis – A complimentary screening tool for assessor and panel performance

Oliver Tomic<sup>a,\*</sup>, Ciaran Forde<sup>b</sup>, Conor Delahunty<sup>c</sup>, Tormod Næs<sup>a</sup>

<sup>a</sup> Nofima, Osloveien 1, 1430 Ås, Norway <sup>b</sup> Nestle Research Center, Lausanne, Switzerland <sup>c</sup>CSIRO Food and Nutritional Sciences, Sydney, Australia

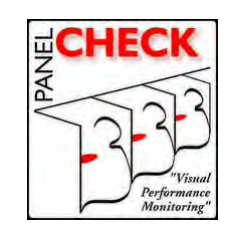

## Performance indices table

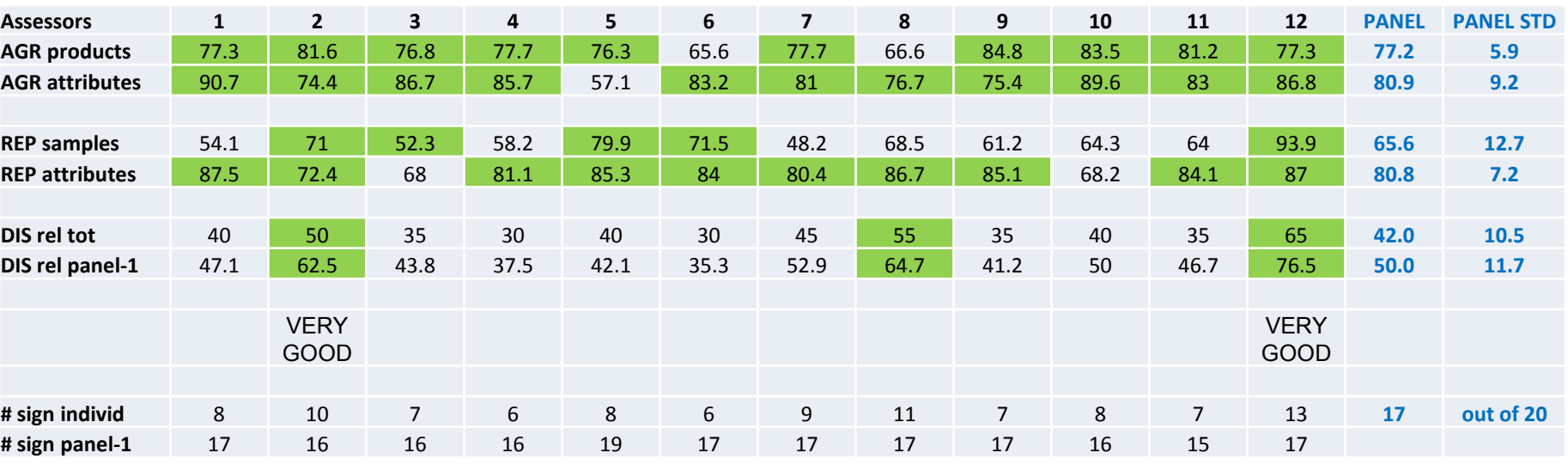

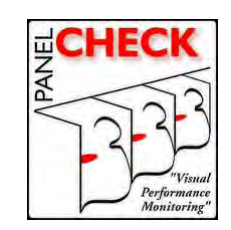

## Performance indices table

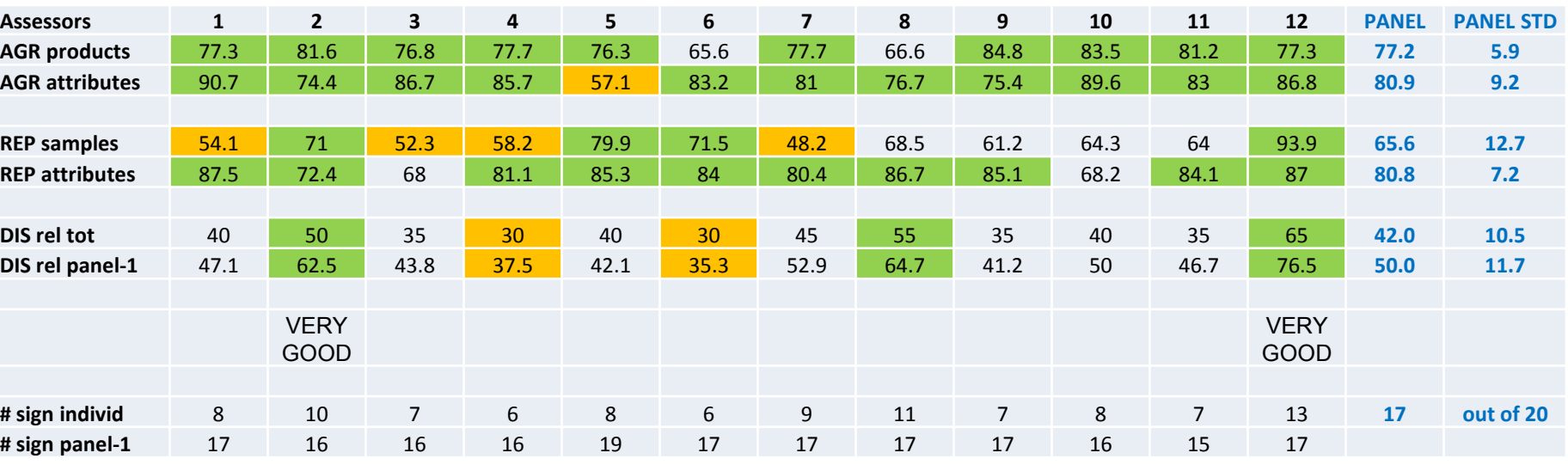

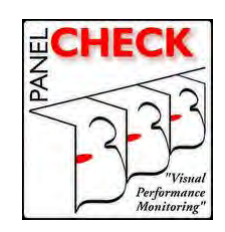

#### REP products

Indicates the degree with which assessor (1-12) agrees with themselves on how products compare across replicates

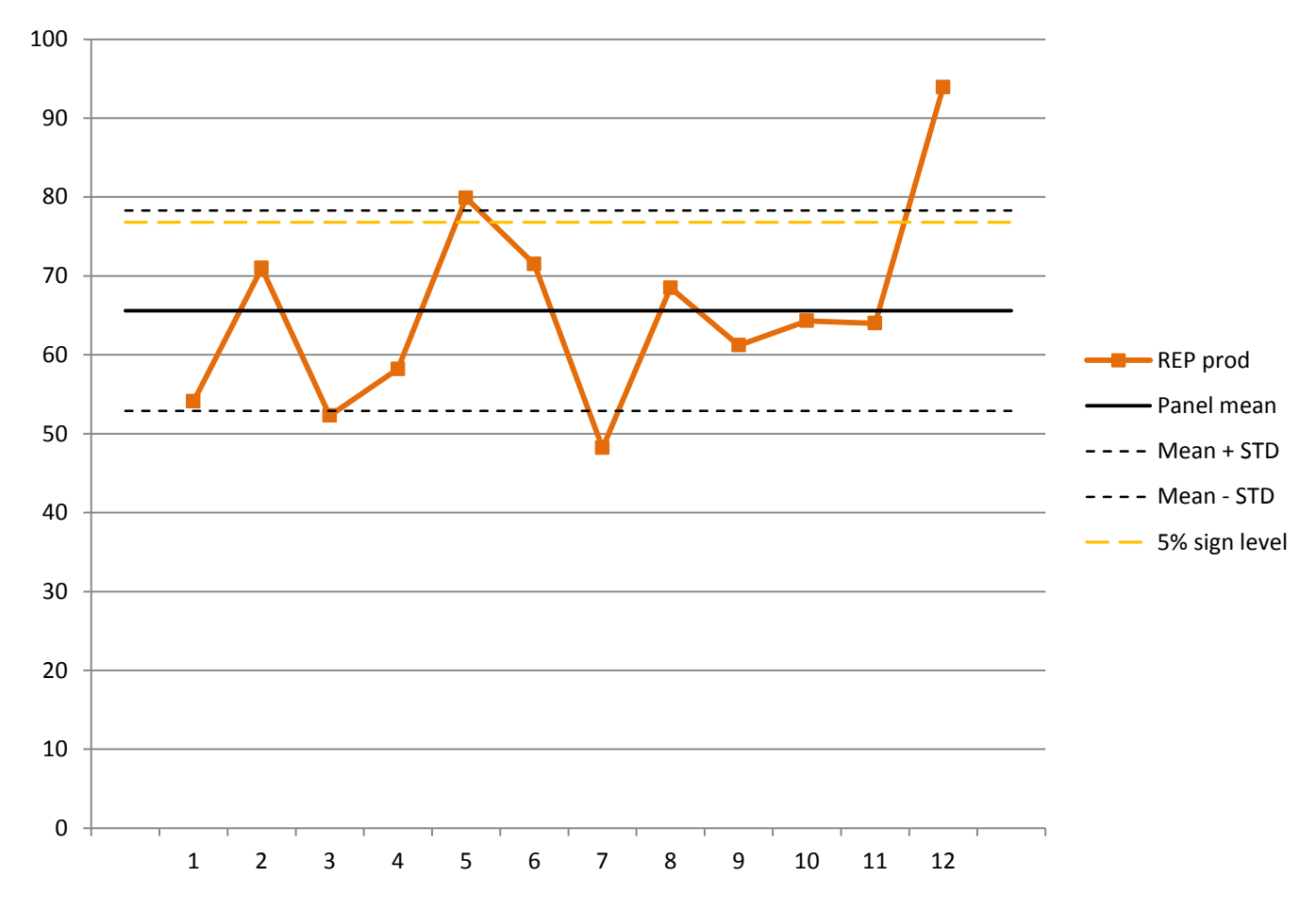

# **Demo with PanelCheck**

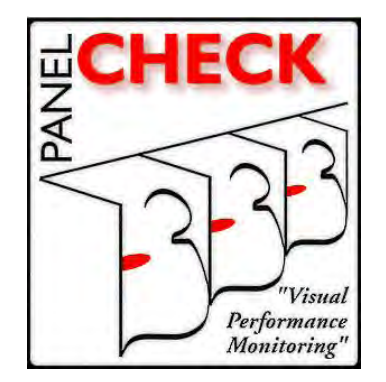

- Groups around each PC
- Use the handout with the instructions
- The screenshots will be on the slide
- Any questions please just ask
- Some of the LFR staff are on hand to help
- Follow through my clicks…

#### Providing Immediate Feedback An example using Visual Proportions

#### **FCM** Feedback Calibration Method

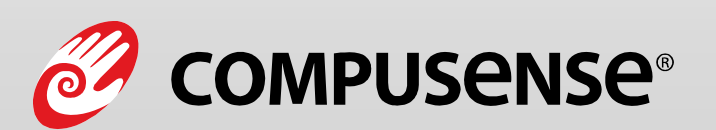

**The power of calibrated descriptive sensory panels** 

**August 25, 2010** 

#### Immediate Feedback

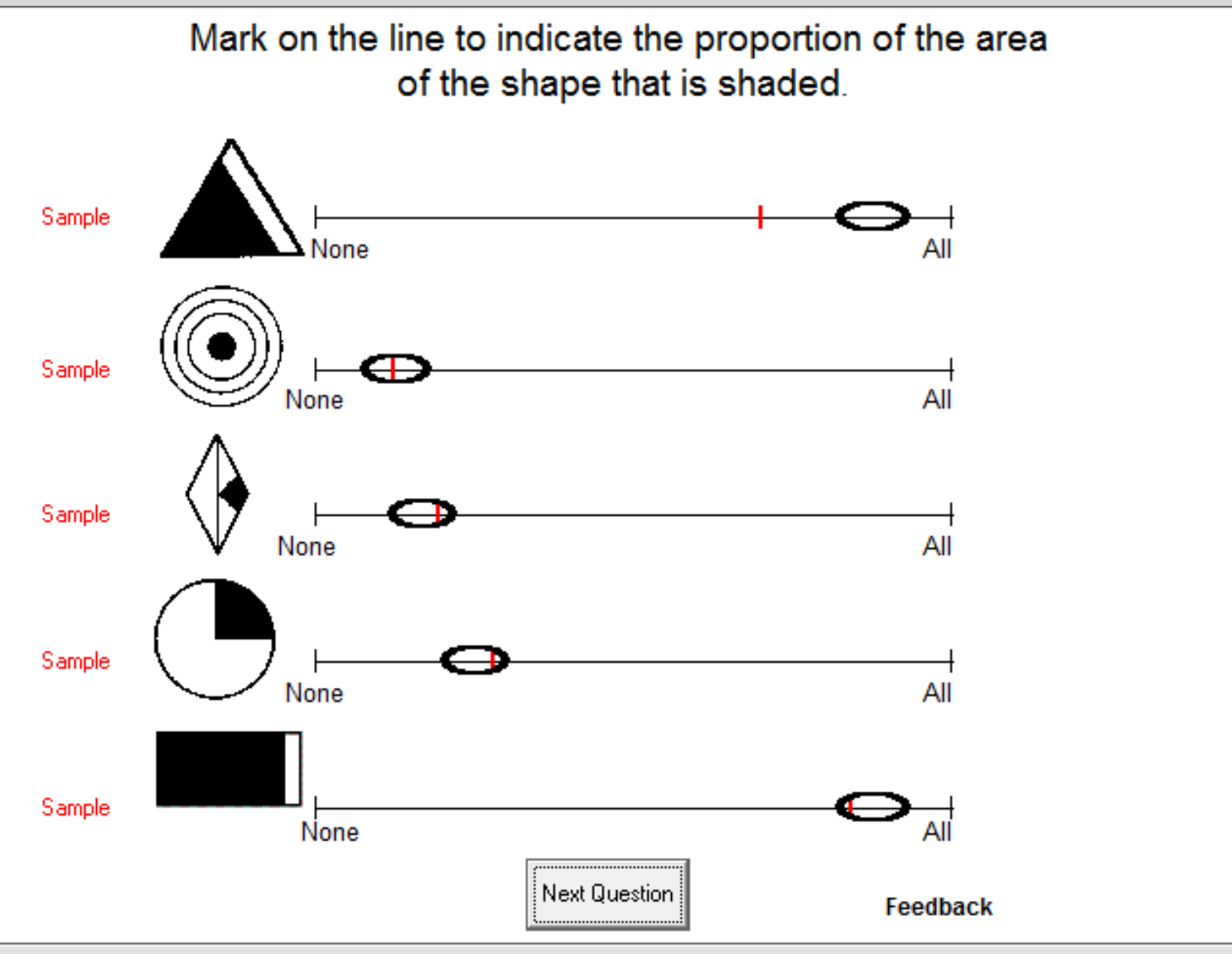

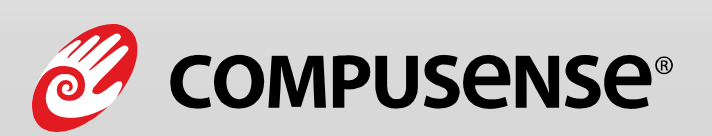

**The power of calibrated descriptive sensory panels** 

**August 25, 2010** 

# **Round up**

- A proposed way of working
- Software
- The ideal panel performance infographic
- Making time for panel performance
- Discussion and Q and A

#### **Faster/easier panel performance**

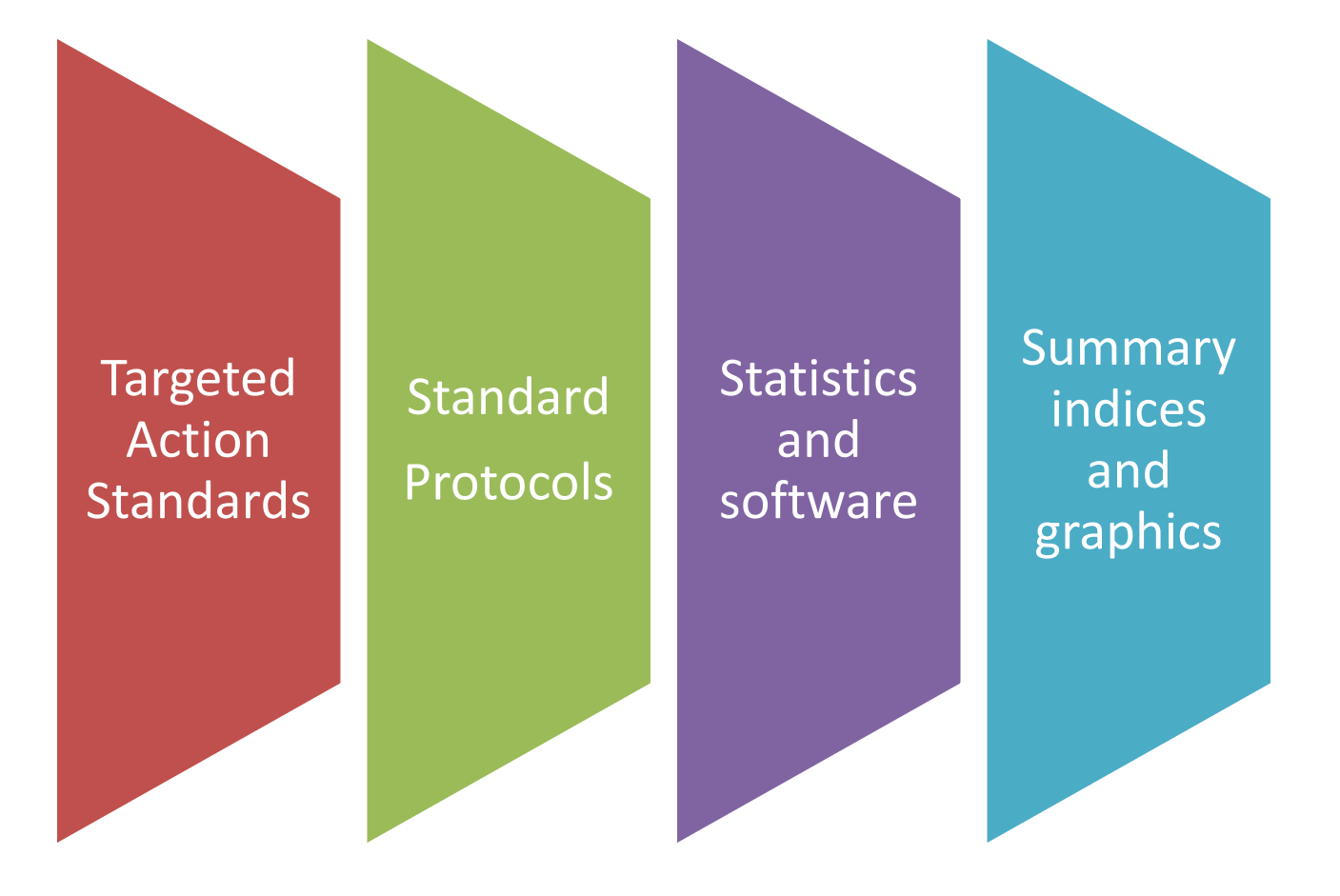

### **Software**

- All packages used today (Senpaq, FIZZ, XLSTAT, PanelCheck, Compusense) can be used for **FAST** and **FASTER** panel performance
- Other packages are also available: – Senstools, EyeQuestion, JMP, Tragon QDA, etc. . .
- What are existing packages good at?
- What (if anything) is missing?

# **The ideal panel performance infographic?**

- Panellist and panel information
- Repeatability, consistency and discrimination
- All attributes
- In/borderline/out
- Detail of problem areas

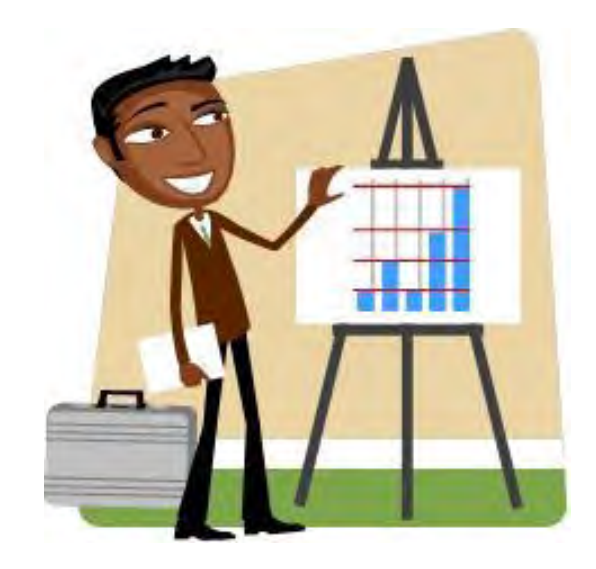

#### **Making time for panel performance**

- Job roles
- Planning and resource

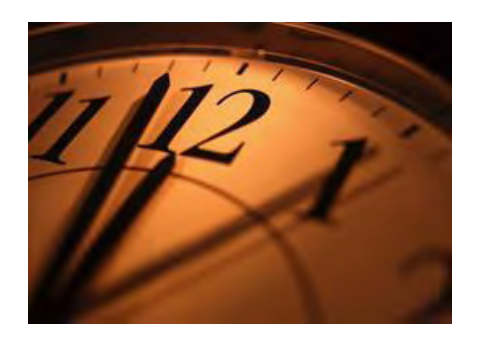

- Report on panel performance
- Tailored data visualisations and statistics
- Work with your sensory software provider

# **Thank you**

- Jenny Arden for helping set up the demos
- LFR IT: Ian Goulding and Matthew Alcoe for setting up the computers
- Christina Bance for sending out the data set in advance
- LFR staff for helping set up the room

# **Discussion/Q and A**

- How important is it to you that performance checks are fast?
- What do you need to check the quality of data/panel performance?
- What are existing software packages good at?
- What (if anything) is missing?